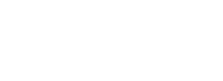

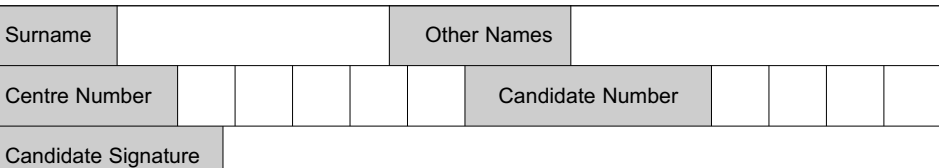

General Certificate of Education June 2007 Advanced Subsidiary Examination

## **COMPUTING COMPUTING** CPT3

## **Unit 3 Practical Systems Development**

Wednesday 16 May 2007 9.00 am to 10.30 am

**For this paper you must have:** your completed Practical Exercise for CPT3. You may use a calculator.

Time allowed: 1 hour 30 minutes

### **Instructions**

- Use blue or black ink or ball-point pen.
- Fill in the boxes at the top of this page.
- Answer **all** questions.
- Answer the questions in the spaces provided.
- Show all your working.
- Do all rough work in this book. Cross through any work you do not want to be marked.

## **Information**

M/Jun07/CPT3

- The maximum mark for this paper is 65.
- The marks for questions are shown in brackets.
- You are reminded of the need for good English and clear presentation in your answers.

### **At the end of the examination**

- Hand in **both** this question paper **and** your Practical Exercise documentation to the invigilator.
- **Warning:** If you do not hand in both documents it may not be possible to issue a result for this unit.

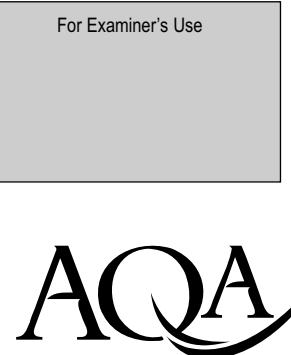

A S S E S S M E N T and QUALIFICATIONS ALLIANCE

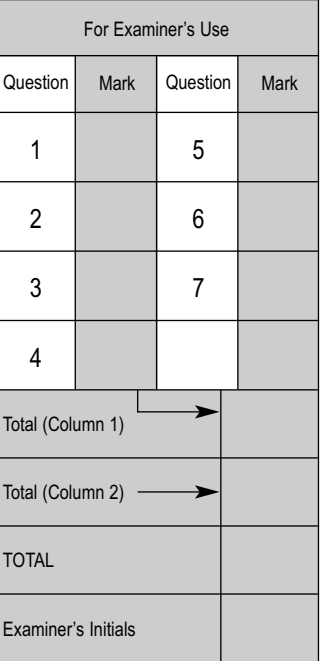

#### Answer **all** questions in the spaces provided.

Answer this paper using the documentation you have prepared for the UKAB Examiner Payments practical exercise as requested in the 2007 specification. A copy of the brief for this practical exercise has been included at the end of this paper if you need to refer to it.

Many of these questions require you to give the page number where the evidence for the answer may be found in your documentation. You **must** write the question number and question part number in the margin of that page in your documentation.

At the end of the examination your documentation **must** be handed in with this question paper.

- **1** This question relates to the DESIGN process.
	- (a) (i) Give the page reference where the data items to be recorded about individual examiners are defined.

Page *......................................... (1 mark)*

*(Write Q1 (a)(i) in the margin, in the correct place, on that page)*

(ii) Give the page reference where the data items to be recorded about a centre's examination entries are defined.

Page *......................................... (1 mark)*

*(Write Q1 (a)(ii) in the margin, in the correct place, on that page)*

(b) For each of the following data items in your solution, describe a different planned validation check.

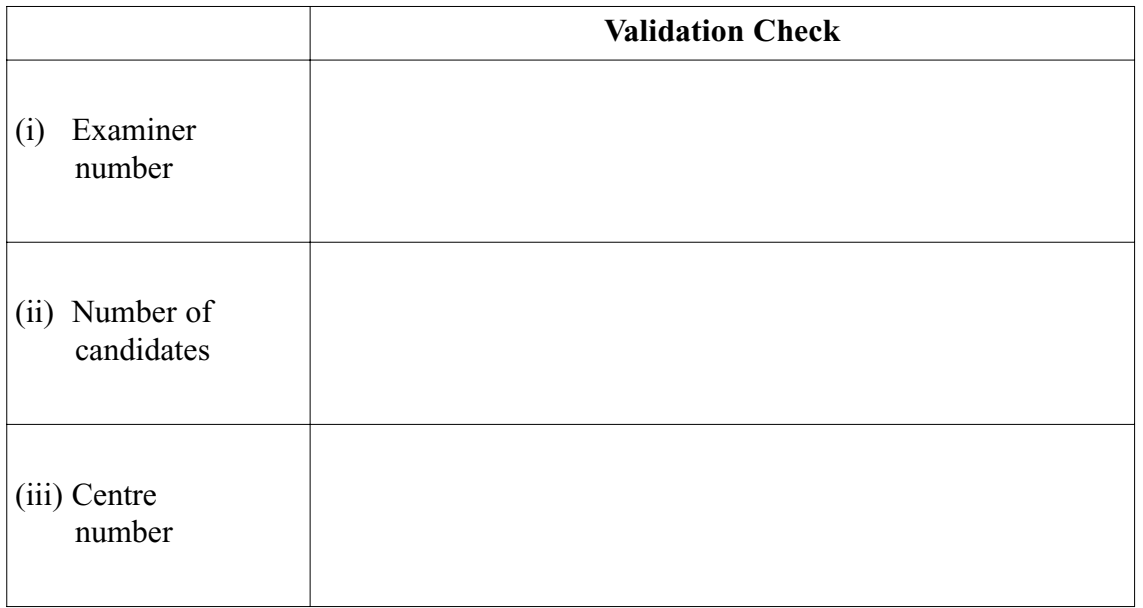

*(6 marks)*

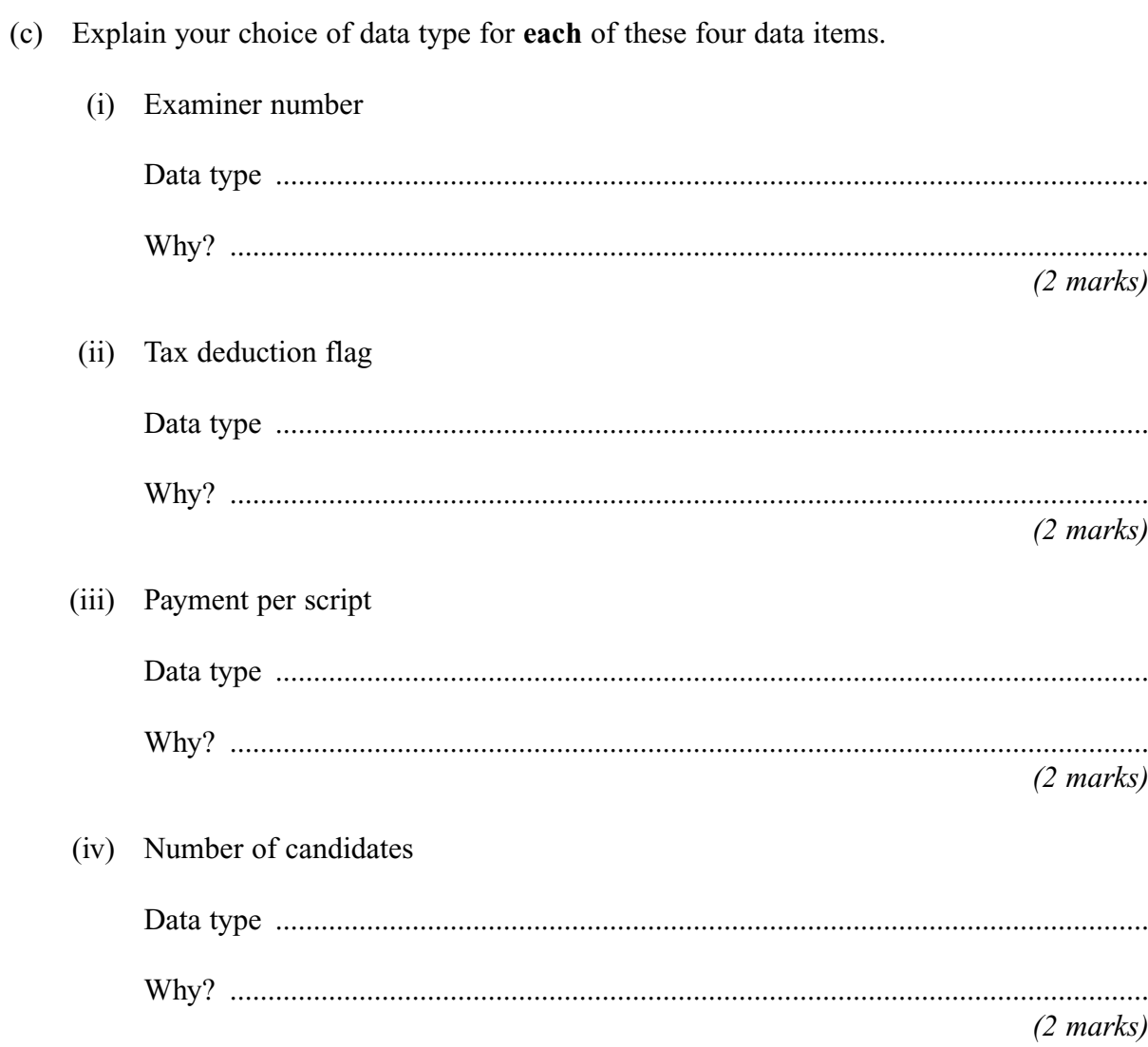

Turn over for the next question

16

Turn over  $\blacktriangleright$ 

- 2 This question relates to the IMPLEMENTATION and OUTPUT processes.
	- $(a)$  $(i)$ Give a page reference showing your coding or equivalent instructions that calculates an examiner's payment.

 $(1 mark)$ 

(Write  $Q2$  (a)(i) in the margin, in the correct place, on that page)

(ii) Explain how an examiner payment is calculated. Your explanation must include payments with and without tax deducted.

 $(4 \text{ marks})$ 

(b) You were told to produce, for each subject, a list of examiners and their centres.

Where is there a **hard copy** of such a list?  $(i)$ 

 $(1 mark)$ 

(Write  $Q2$  (b)(i) in the margin, in the correct place, on that page)

The list for each subject was to be sorted by centre number within examiner  $(ii)$ name. Give the steps in your solution to complete this sort.

 $(3 \text{ marks})$ 

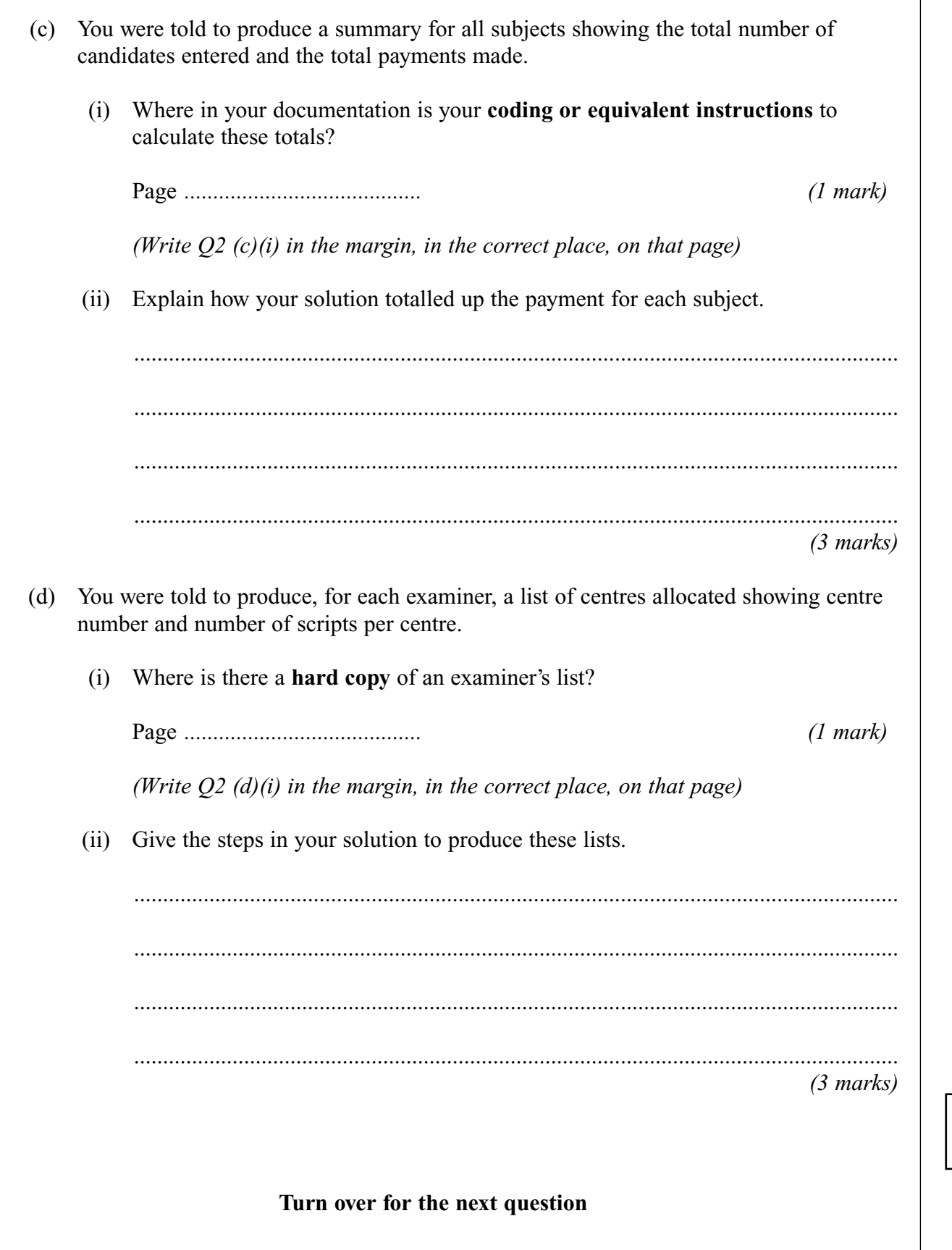

**17**

 $M/Ju n07/CPT3$  **Turn over**  $\blacktriangleright$ 

**3** This question relates to the IMPLEMENTATION and TESTING process.

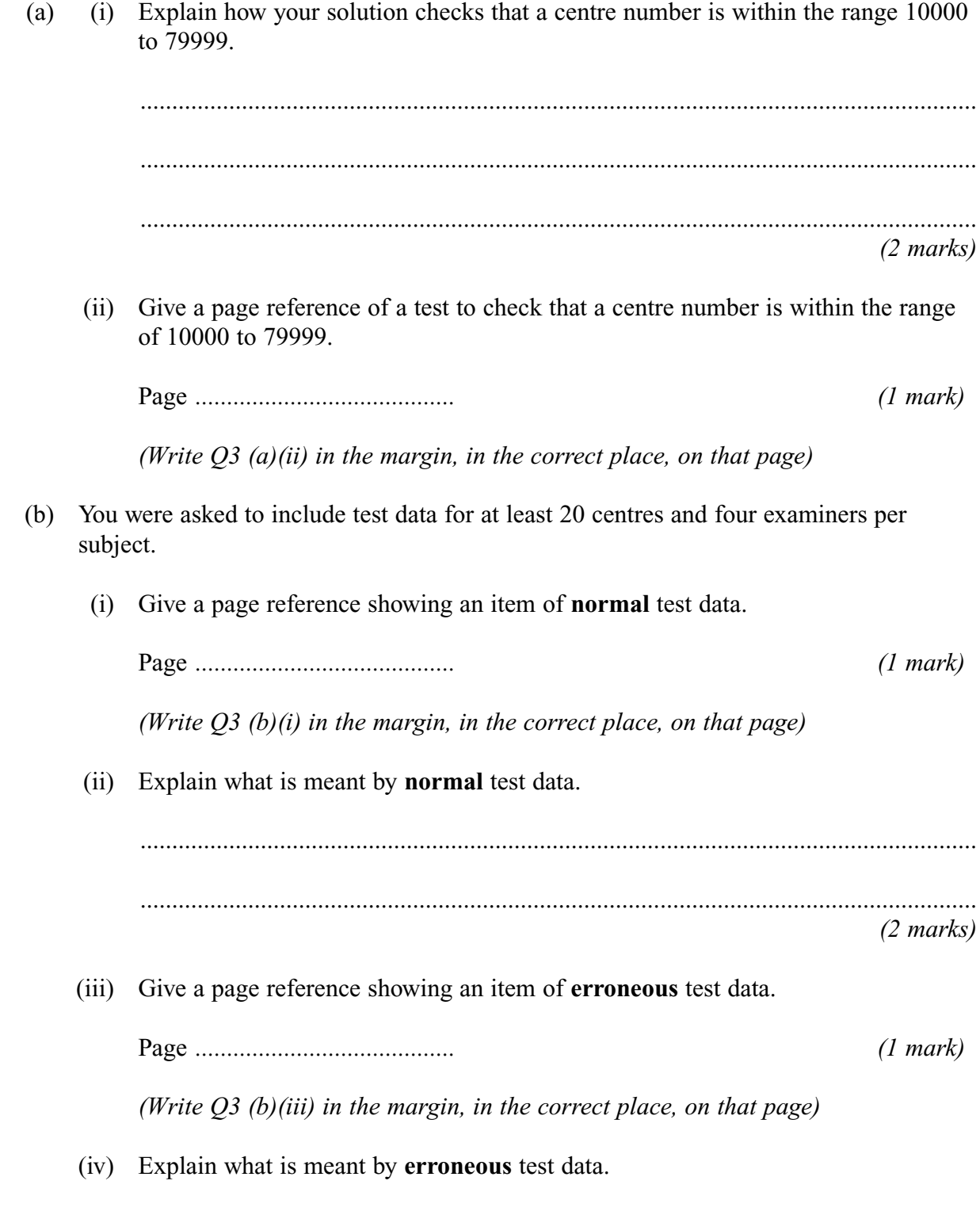

....................................................................................................................................

....................................................................................................................................

*(2 marks)*

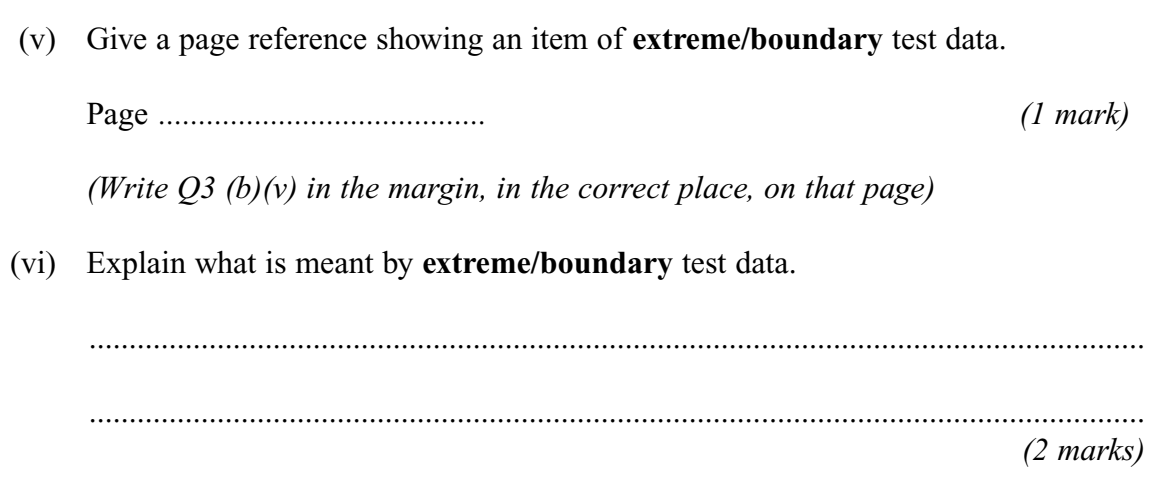

**Turn over for the next question**

**12**

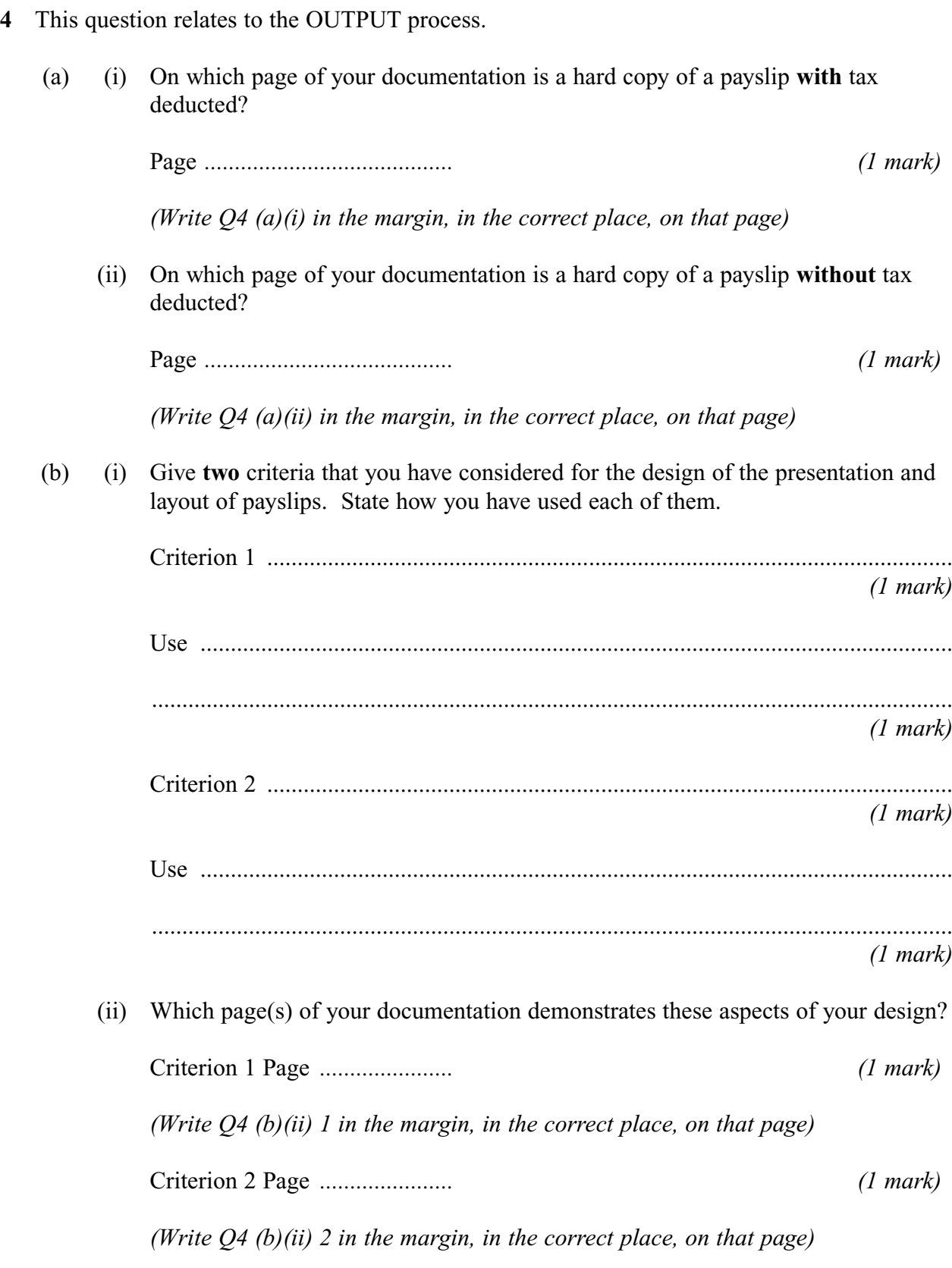

**8**

5 This question relates to the LEGAL use of computers.

The storage of examiners' details is regulated by legislation. Name the legislation and state why it is required.

. . . . . . . . . . . . . . .

 $(2 \text{ marks})$ 

6 This question relates to the HARDWARE for the computer system.

Name two types of printer that could be used to print the examiners' payslips. Explain which printer you would choose and the reason for your choice.

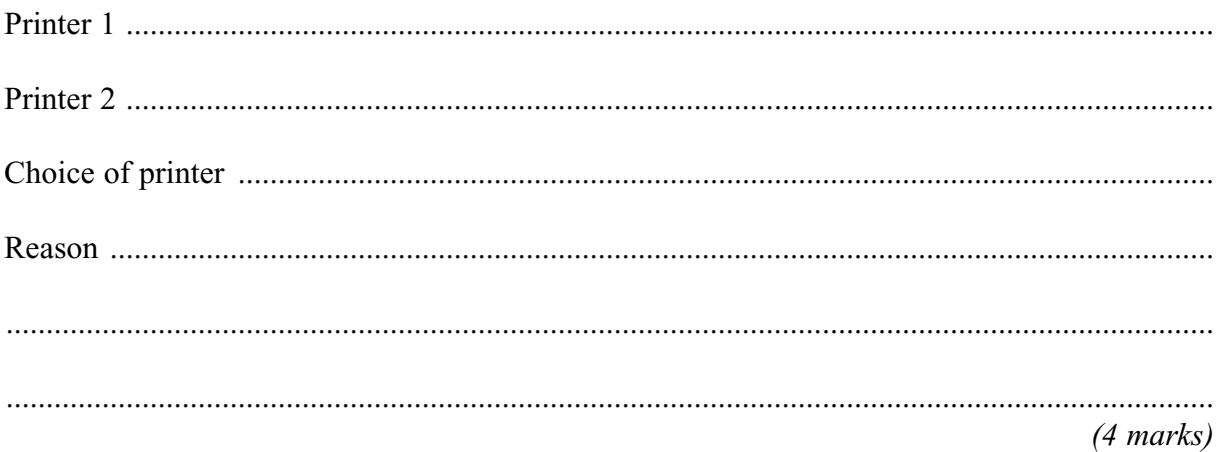

#### Turn over for the next question

 $\overline{2}$ 

- 7 In this question, consider how you might EXTEND your solution.
	- After discussions with the Inland Revenue, the exam board has decided that some  $(a)$ examiners should have tax deducted at 40% on their payments.

Explain how you would modify your solution to allow deductions for two different rates of tax as well as no tax deduction.

 $(3 \text{ marks})$ 

(b) The exam board systems are fully documented. Give three items of documentation that would need to be altered once the above changes have been implemented.

 $(3 \text{ marks})$ 

#### **END OF QUESTIONS**

This question paper has been based on the Practical Exercise – UKAB Examiner Payments – which was given in the 2007 specification. A copy of this exercise is given below for reference purposes only.

#### **AS Practical Exercise (CPT3) – UKAB Examiner Payments**

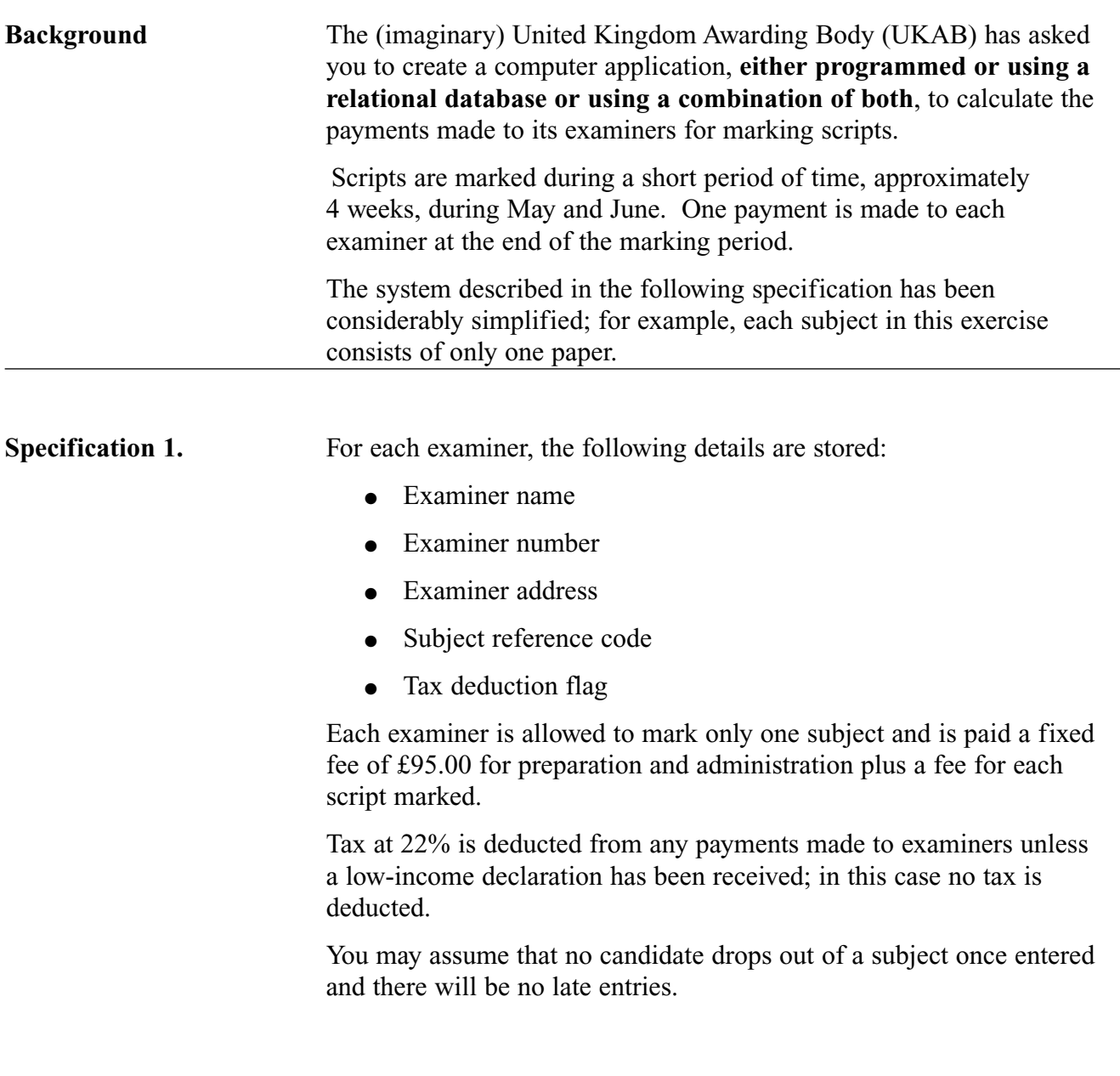

**2.** Each centre is allocated one examiner per subject to mark the scripts. For each centre for which candidates are entered for a subject examination the following details need to be stored.

- Centre Number
- Subject reference code
- Examiner number
- Number of candidates entered

Centres can enter candidates for many subjects. An examiner will usually mark scripts from several centres.

**3.** For each subject the following details are stored.

- Subject reference code
- Payment for marking each script

For the purpose of this exercise, only the following subjects need to be considered.

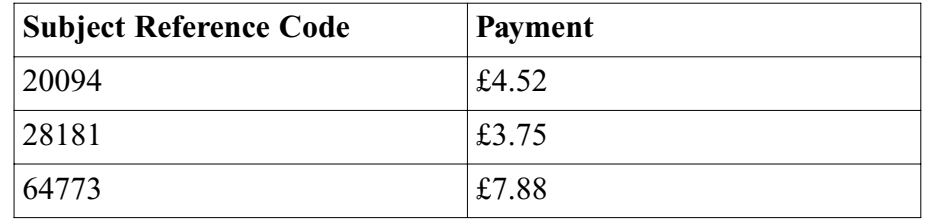

**4.** The solution must produce a hard copy of the following.

- For each examiner, a list of centres allocated showing centre number and number of scripts per centre.
- For each examiner, a payslip showing administration payment, number of scripts marked, script rate, gross payment, net payment and tax deducted.
- For each subject, a list of centres with number of candidates entered and the total number of candidates.
- For each subject, a list of examiners and their centres sorted by centre number within examiner name.
- A summary for all subjects showing the total number of candidates entered and the total payments made.

**5.** Test data for at least 20 centres and four examiners per subject. Examiners should have at least 200 scripts allocated. Some examiners should have completed a low income declaration and have no income tax deducted on their payslip.

- **6.** (i) Examiner numbers are 6 digits and unique.
	- (ii) Centre numbers are allocated within the range 10000 to 79999 and are unique.
	- (iii) Subject reference codes are 5 digits and unique.

# **Requirements of the** Candidates will need to design and implement an appropriate **Practical Exercise** computing system and provide sufficient documentation to

demonstrate the following practical skills:

- Design
- Implement/Test.

The task may be undertaken by:

**either** writing a program in a chosen high level language

**or** using a suitable relational database

**or** using a combination of both.

Candidates are expected to produce brief documentation including some or all of the following, as appropriate.

#### **Design**

- Definition of data requirements
- User interface design including output, forms and reports
- Method of data entry, including validation
- E-R diagram, table designs, queries
- Record structure, file organisation and processing
- Security and integrity of data
- System design.

### **Implementation/Testing**

- Details of a test plan with explanation, and evidence of testing having been carried out
- Hard copy output to prove the correct working of the system
- Hard copy of the solution, e.g. annotated program listings or annotated copies of database tables, forms, reports, queries etc. in design view. A hard copy is primary output from the candidate's system. This can be inserted into a word-processed document for the purpose of adding page numbers and headers/footers.

# **There are no questions printed on this page**

# **There are no questions printed on this page**

## **There are no questions printed on this page**